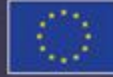

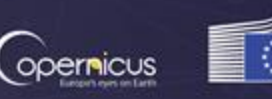

European

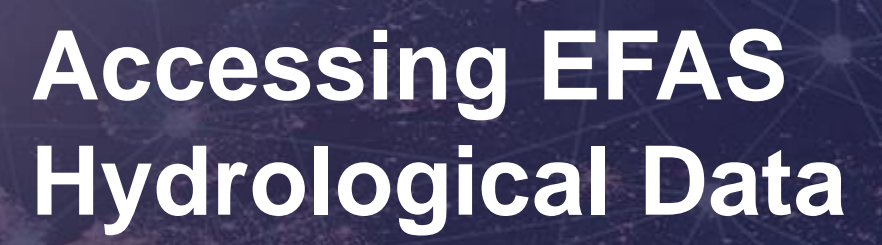

**EFAS Annual Meeting 2023** Eleanor Hansford & Dimitar Tasev

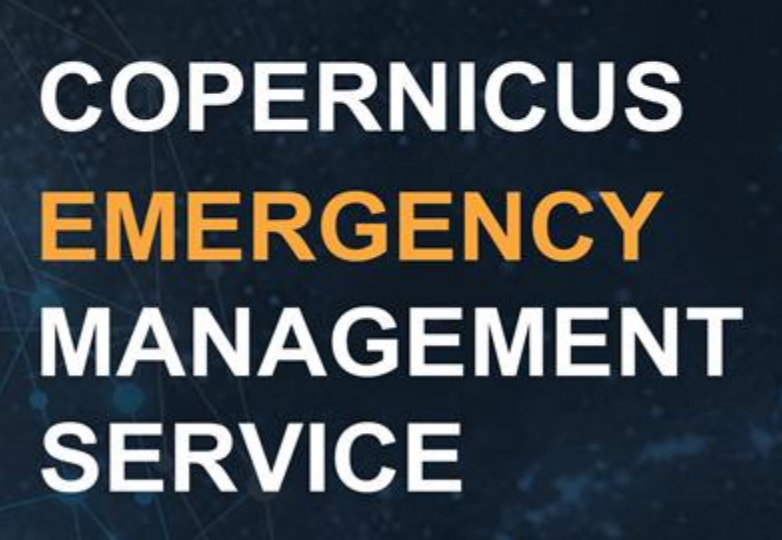

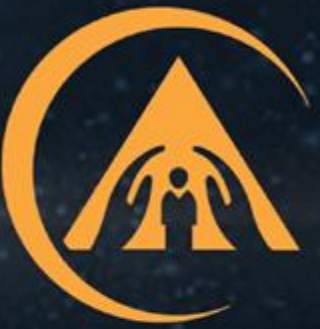

### **Workshop Format**

**Introduction to EFAS hydrological data** *(5 mins)*

**In-depth: what data are on offer?** *(15 mins)*

**Exploration: Accessing EFAS data from the Climate Data Store (CDS)** *(15 mins)*

**Wrap-up** *(5 mins)*

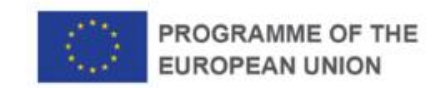

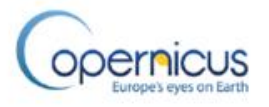

## **Introduction**

**EFAS hydrological data is accessed from 3 main places:**

**1. EFAS-IS**

**1. Copernicus Climate Data Store (CDS)**

**1. FTP**

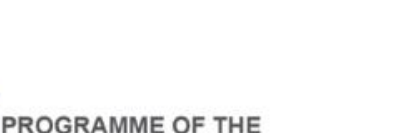

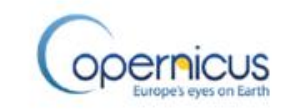

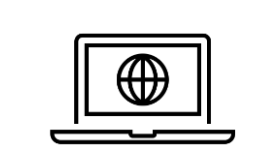

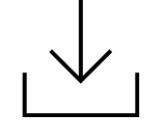

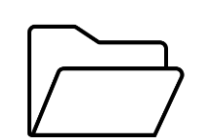

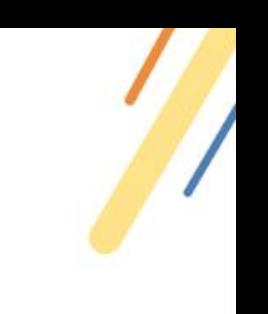

## **1. EFAS-IS**

**The** *first data source* **also powers the map viewer we all use …**

**All** *map layer data* **is sent via a** *web map service* **(WMS).**

#### **This WMS can be accessed by other tools**

- **e.g. GIS Software – QGIS**
- **Other map viewers**

#### **The second data source is the**

*product files themselves* – **the shapefiles, GeoJSON etc**

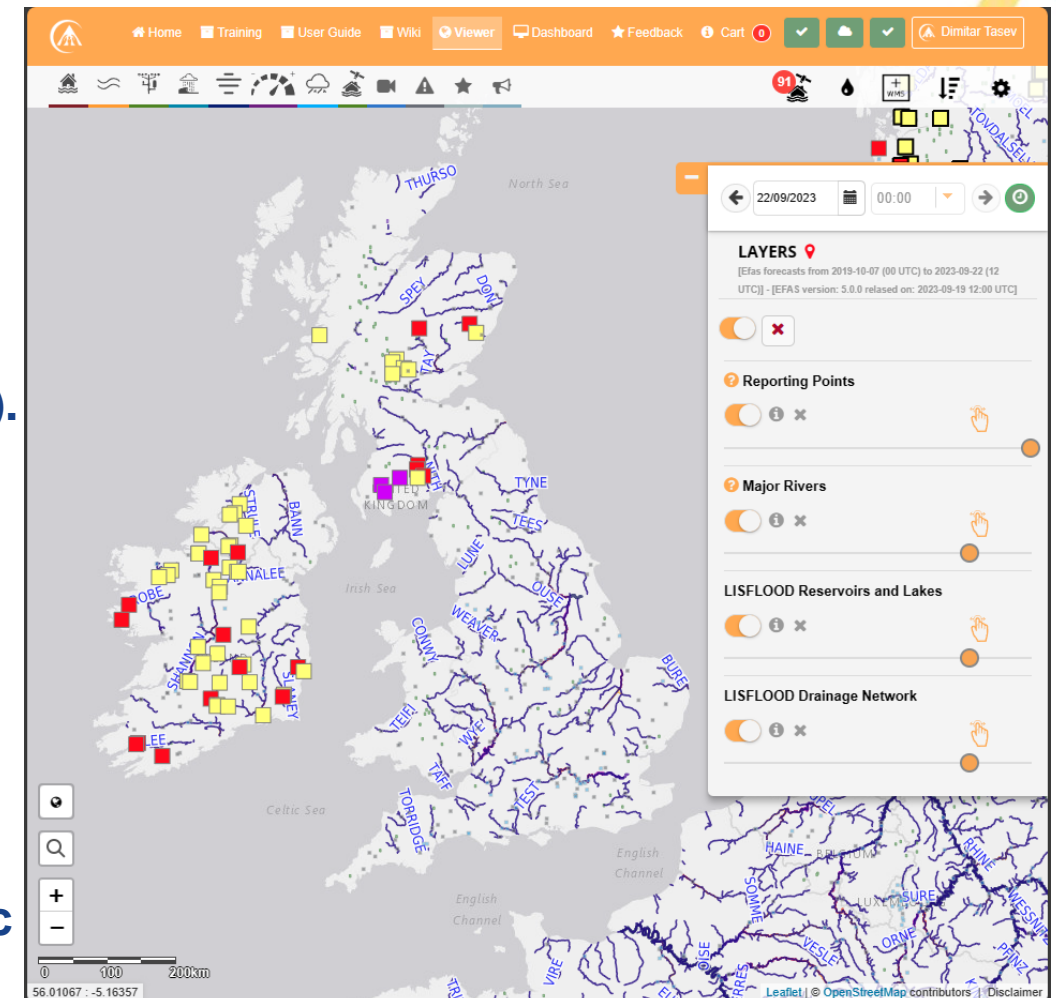

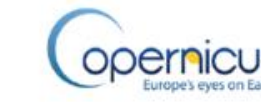

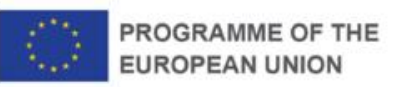

## **CDS and FTP**

- **2. Copernicus Climate Data Store (CDS)**
	- **5 different catalogue entries**
	- **Several variables**
	- **Auxiliary data page**

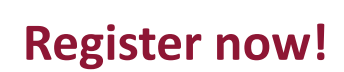

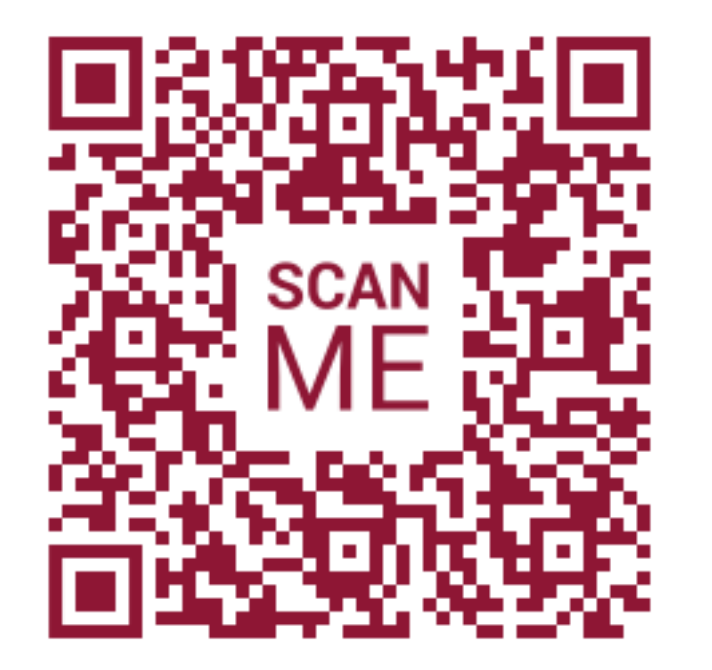

### **3. FTP**

• **By request** 

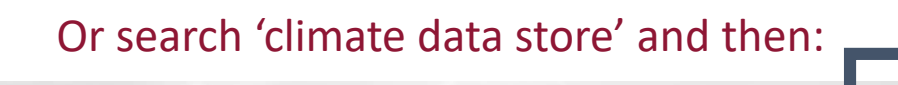

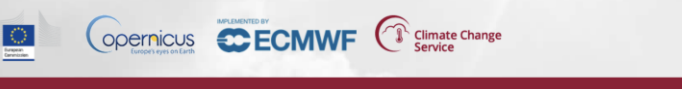

*Don't have a Google account? It's a good time to sign up!*

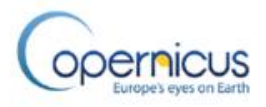

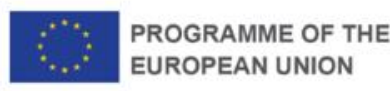

# **Quick question..**

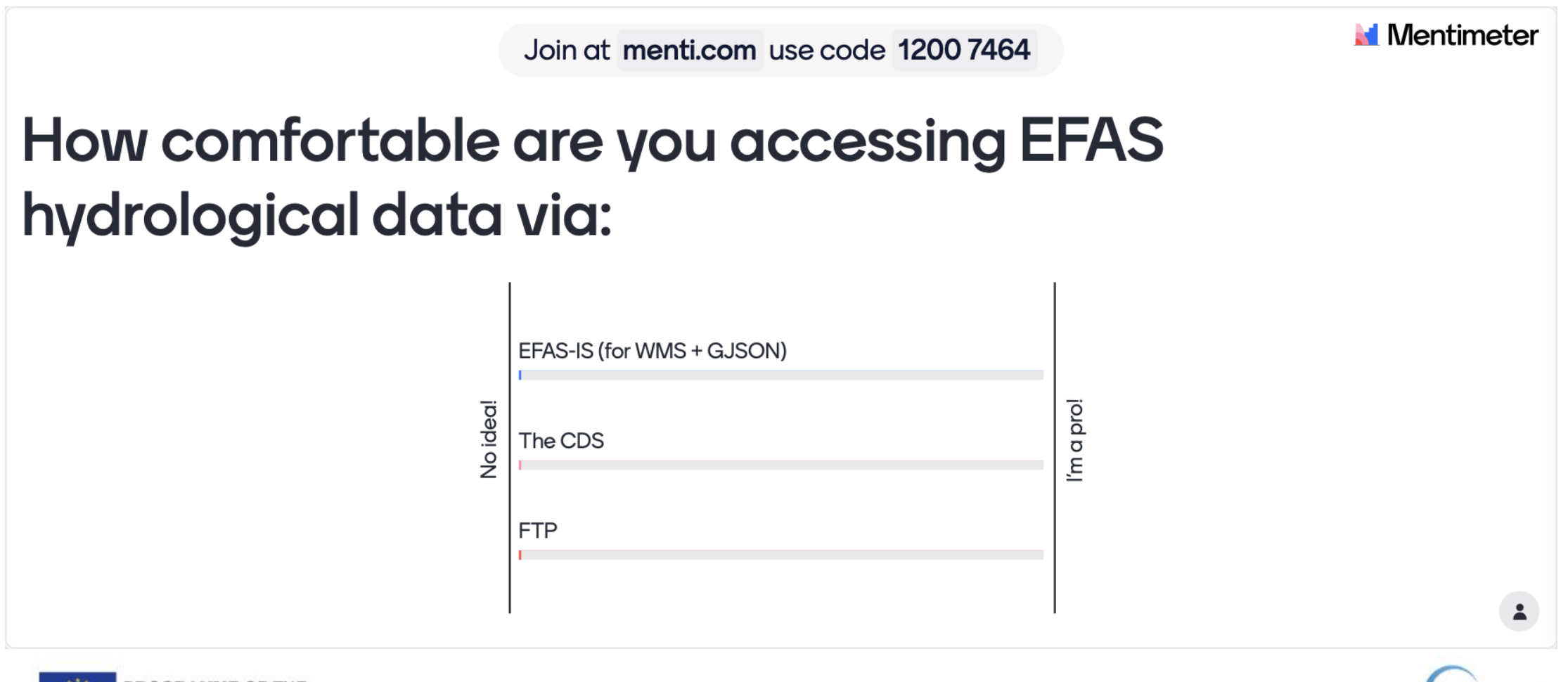

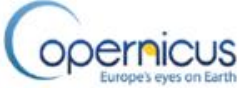

## **EFAS-IS: Web map service (WMS)**

#### **The WMS is the backbone of the EFAS-IS map viewer.**

**A lot happens each time a layer is loaded …**

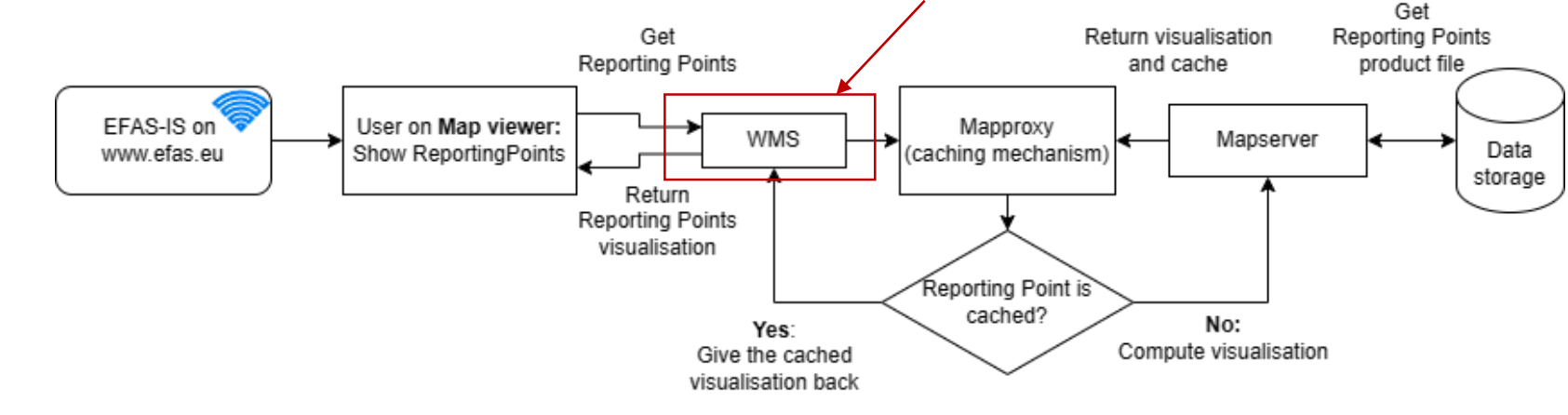

**But you don't need to worry about it.**

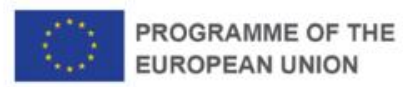

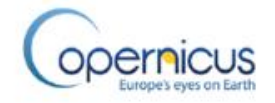

## **EFAS-IS: Web map service (WMS)**

#### **What data is available?**

• **Visualisation of all layers that are available on EFAS-IS (with GetMap)**

• **Feature information (with GetFeatureInfo)**

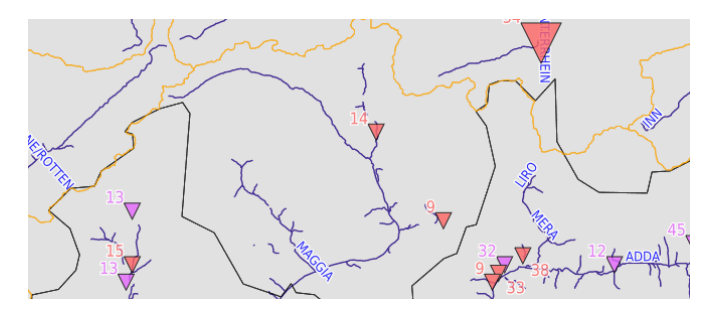

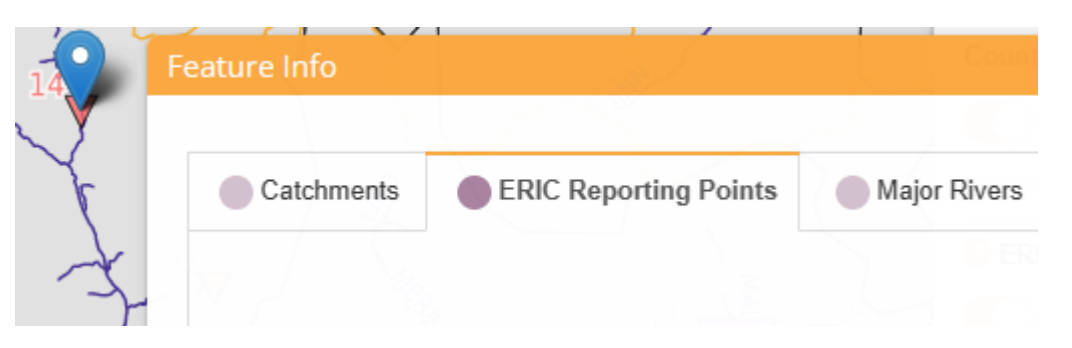

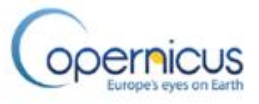

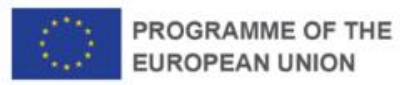

### **EFAS-IS: Web map service (WMS) Pros:**

- **Provides access to the layers from anywhere**
- **Gives you the layer data with pre-set style by EFAS**
- **It's ready to be shown in other tools, e.g. QGIS**
- **We can provide additional features and information in the point information, such as plots, tables and other.**

#### **Cons:**

- **Style cannot be changed**
- **Layer attribute metadata is not included**

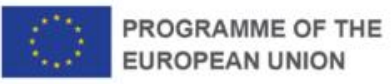

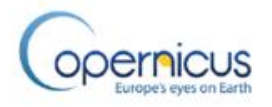

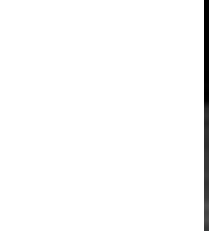

## **EFAS-IS: QGIS WMS recording**

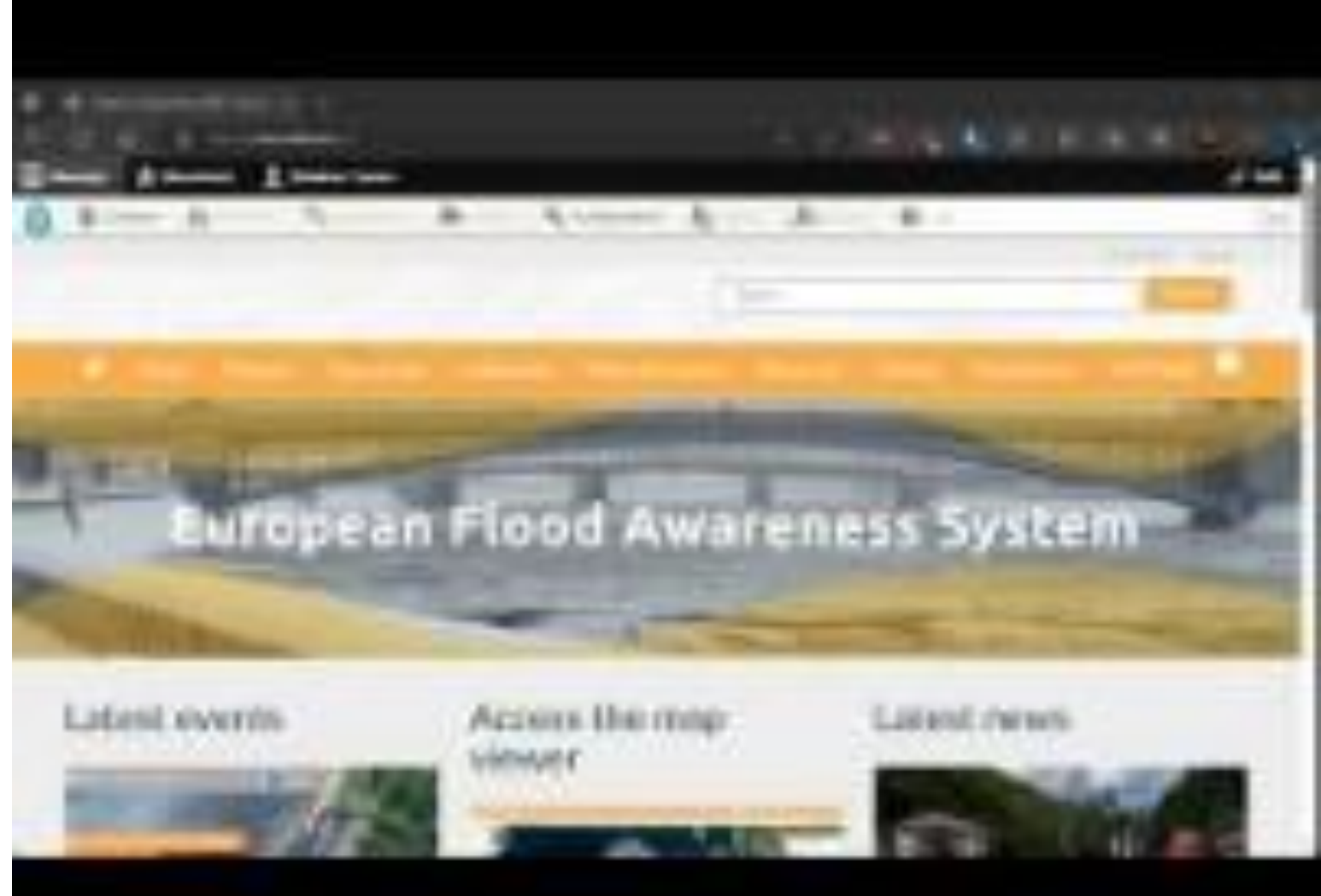

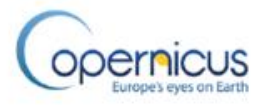

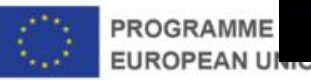

## **EFAS-IS: Web map service (WMS)**

#### **For technical information: talk to** *Dimitar* **(me!)**

• **For example: software used, infrastructure etc**

**For more details and instructions on usage please check out the EFAS Data Access Wiki page:**

**https://confluence.ecmwf.int/display/CEMS/CEMS-[Flood+Web+Map+Service+%28WMS%29+-+General+Information](https://confluence.ecmwf.int/display/CEMS/CEMS-Flood+Web+Map+Service+%28WMS%29+-+General+Information)**

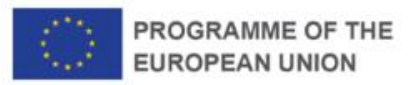

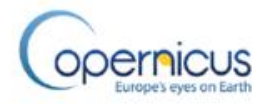

## **EFAS-IS: Layer product files**

**The** *Layer product files* **are the actual files that are used to create the visualisation for a layer.**

**There is a** *layer product file* **for most layers on EFAS.**

**These come in different formats:** Shapefile, GeoJSON, Raster (PNG, GeoTIFF), and others

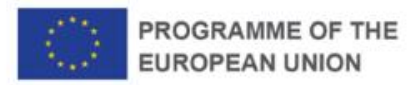

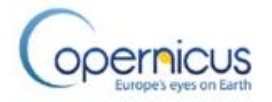

## **EFAS-IS: Layer product files**

**The** *Layer product files* **are the** *actual files* **that are used to create the visualisation for a layer.**

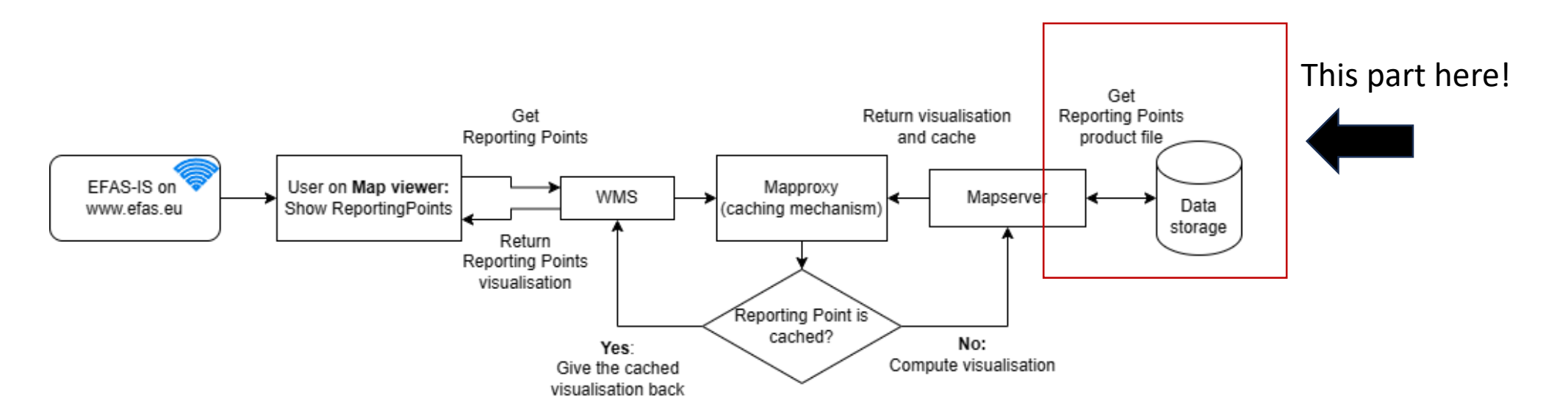

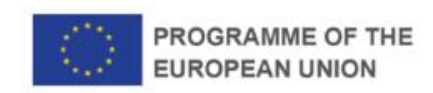

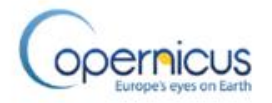

### **EFAS-IS: Layer product files Pros:**

- **No style is applied to the product data file**
- **All metadata is included**
- **Can be inserted directly into some other tools, e.g. QGIS**

#### **Cons:**

- **Visualisation outside of GIS software is harder**
- **The user needs to manually define styles and visualise the product**
- **Additional information in the point information (feature info) will require extra work to create or retrieve, e.g. plots, tables.**

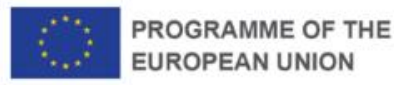

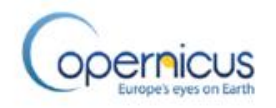

### **EFAS-IS: Layer product file use**

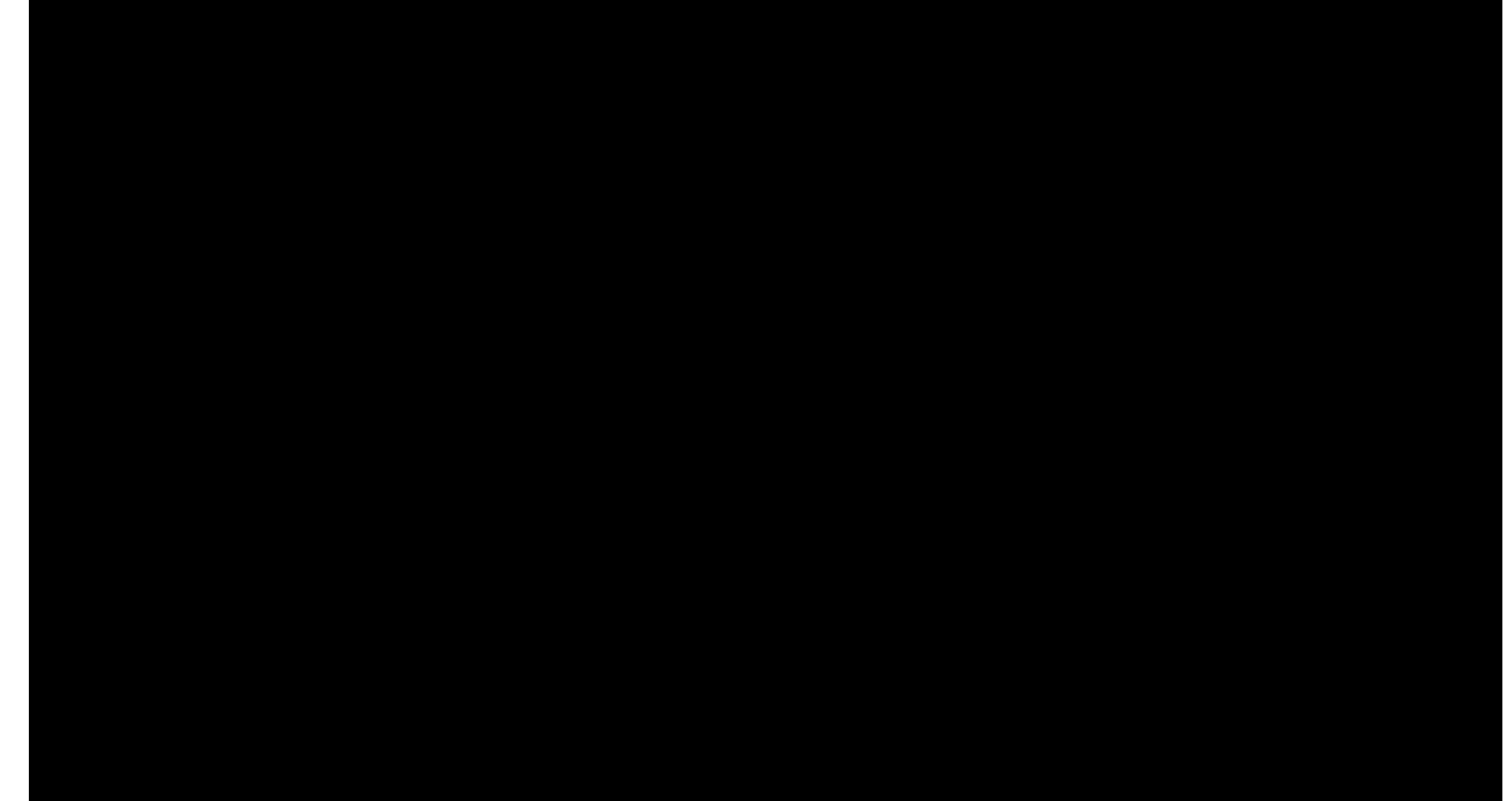

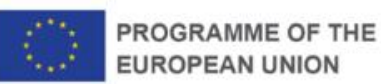

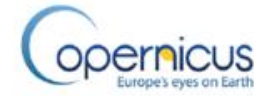

## **EFAS-IS: Layer product files**

#### **What is available?**

• **Currently Rapid Flood Mapping product can be downloaded**

• **We can extend this to more layers**

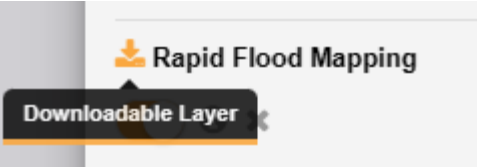

• **We can provide a better user interface for downloading complex layers that contain additional information, such as images in their features**

• **We** *NEED your input* **on whether you are interested in this**

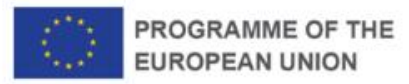

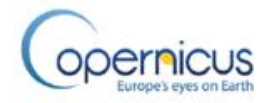

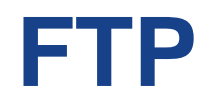

- **Task in the suite to provide data via FTP**
- **Process of requesting access to FTP data:**

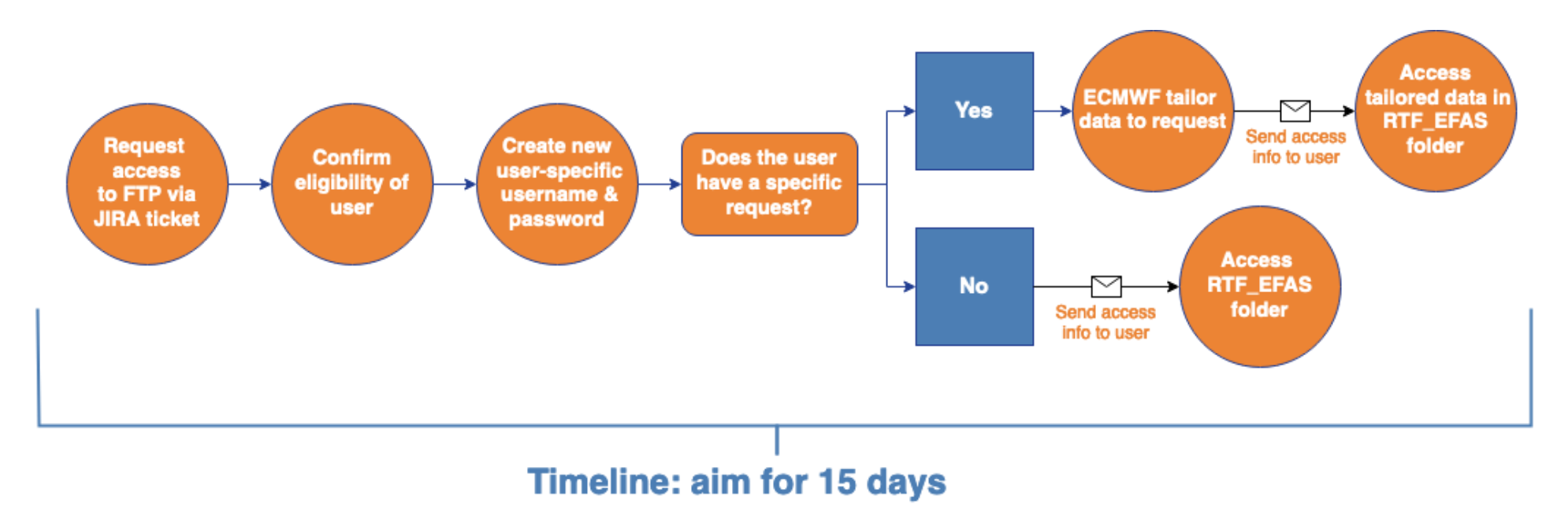

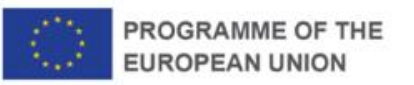

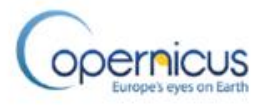

## **FTP - what data is available?**

• **Forecast data forced by the 3 meteo. forcings – ECMWF / DWD / COSMO-LEPS**

• **Variables**

**Precipitation River discharge in the last 6 hours Snow depth water equivalent Soil moisture (3 levels) Soil depth (3 levels)**

- **GRIB only**
- **Want to request access via FTP?**

**Raise a request with the ECMWF support portal: <https://www.ecmwf.int/en/support>**

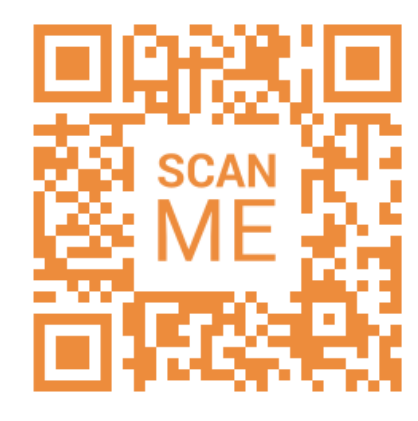

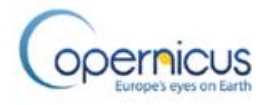

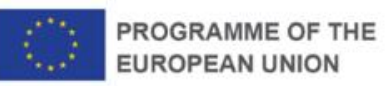

## **Copernicus Climate Data Store (CDS)**

Г

#### **Several functionalities:**

**1. Dataset catalogue**

Accessing & downloading data

**2. Applications**

Exploring the data interactively

#### **3. Toolbox**

Online workspace to create applications in python & run them remotely

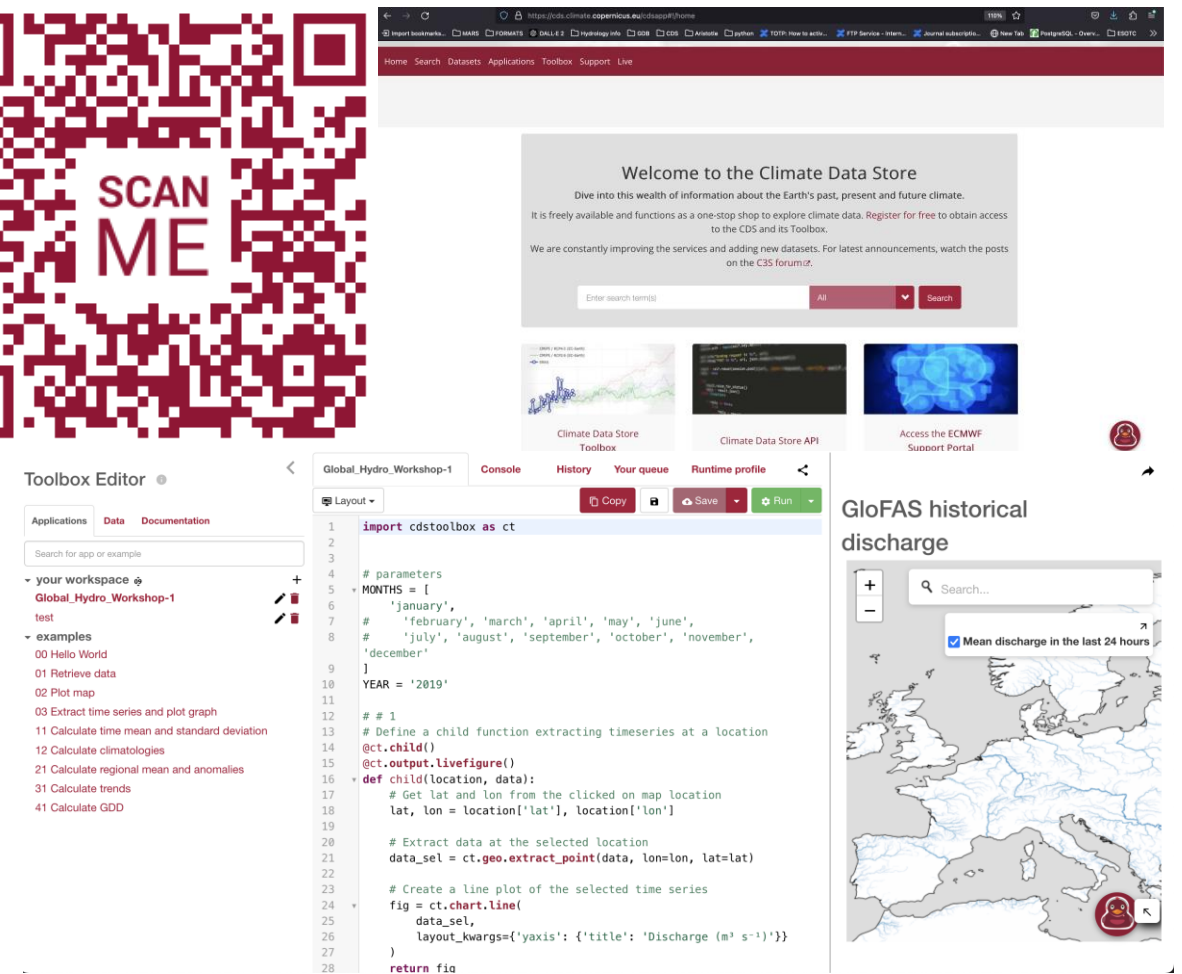

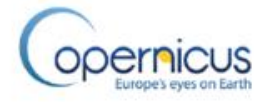

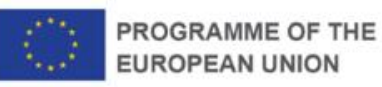

### **CDS – what data are available?**

#### **5 datasets available:**

- **Forecasts**
	- **Medium-range**
	- **Seasonal**
- **Reforecasts**
	- **Medium-range**
- *research, local skill assessment and post-processing*
- **Seasonal**
- **Historical (reanalysis dataset)**

*used to derive the hydrological climatology and for verification*

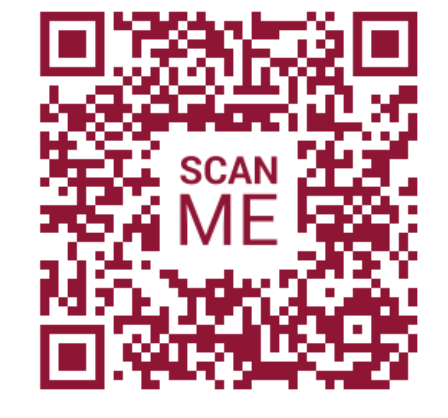

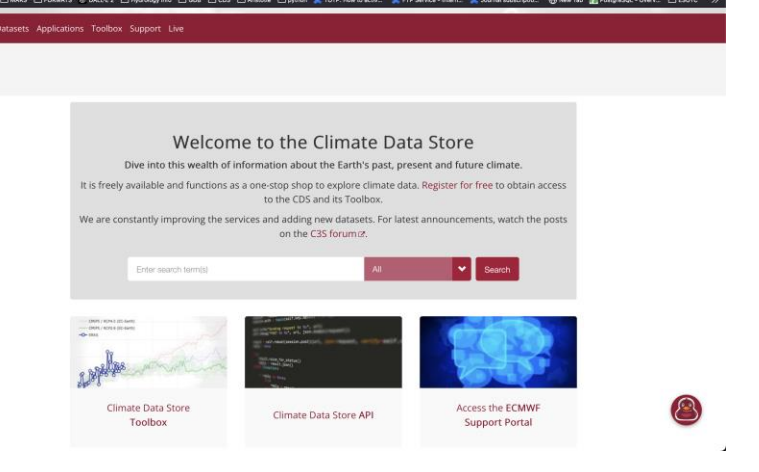

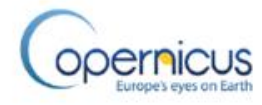

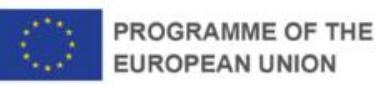

## **CDS – data available**

#### **3 main variables:**

**River discharge in the last 6 hours Volumetric soil moisture (at 3 soil depths) Snow depth water equivalent (at 3 soil depths)**

#### **Time invariant variables, to help interpretation:**

**Upstream area Elevation Field capacity (3 levels) Soil depth (3 levels) Wilting point (3 levels)**

**Also available on the [auxiliary data page](https://confluence.ecmwf.int/display/CEMS/Auxiliary+Data) – Local Drain Direction (LDD)**

Auxiliary data page

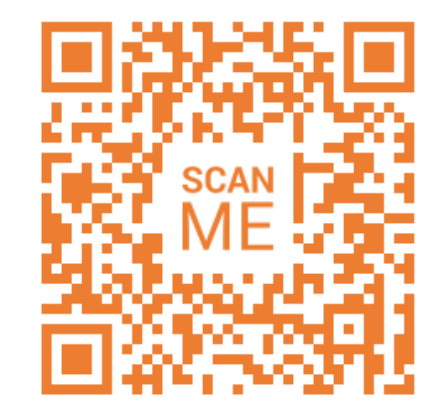

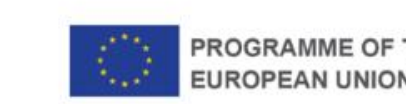

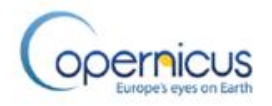

## **CDS – Forecasts**

#### **Medium range**

• **Forced with data from 3 different meteo centres:**

**ECMWF / DWD / COSMO-LEPS**

- **Control forecasts / perturbed / high res**
- **Lead times between 5 – 15 days**
- **6-hour timestep**
- **Forecasts produced twice a day (as we all know!)**
- **Data available: October 2018 – present (v2 to v5!)**

#### **Seasonal**

- **Forced with SEAS5 from ECMWF**
- **Ensemble**
- **Lead time of 215 days**
- **Daily timestep**
- **Produced each month**
- **Data available: November 2020 – present (v4 to v5)**

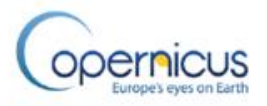

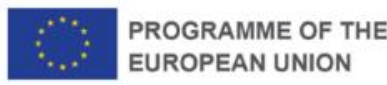

## **CDS – Reforecasts**

#### **Medium range**

- **Forcing data from ECMWF**
- **Control + ensemble reforecasts**
- **Lead time of 46 days**
- **6-hour timestep**
- **Temporal coverage variable by version**

#### **Seasonal**

- **Forcing data from ECMWF**
- **Ensemble**
- **Lead time of 215 days**
- **Daily timestep**
- **Temporal coverage variable by version**

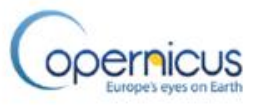

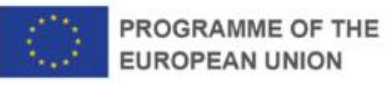

## **CDS – Historical**

- **Forced with gridded obs of temp + precip**
- **6-hour timestep**
- **Variable temporal coverage, but v5 from 1992 – NRT**

Mean daily river discharge from 1992 to 2022 for EFAS v5.0

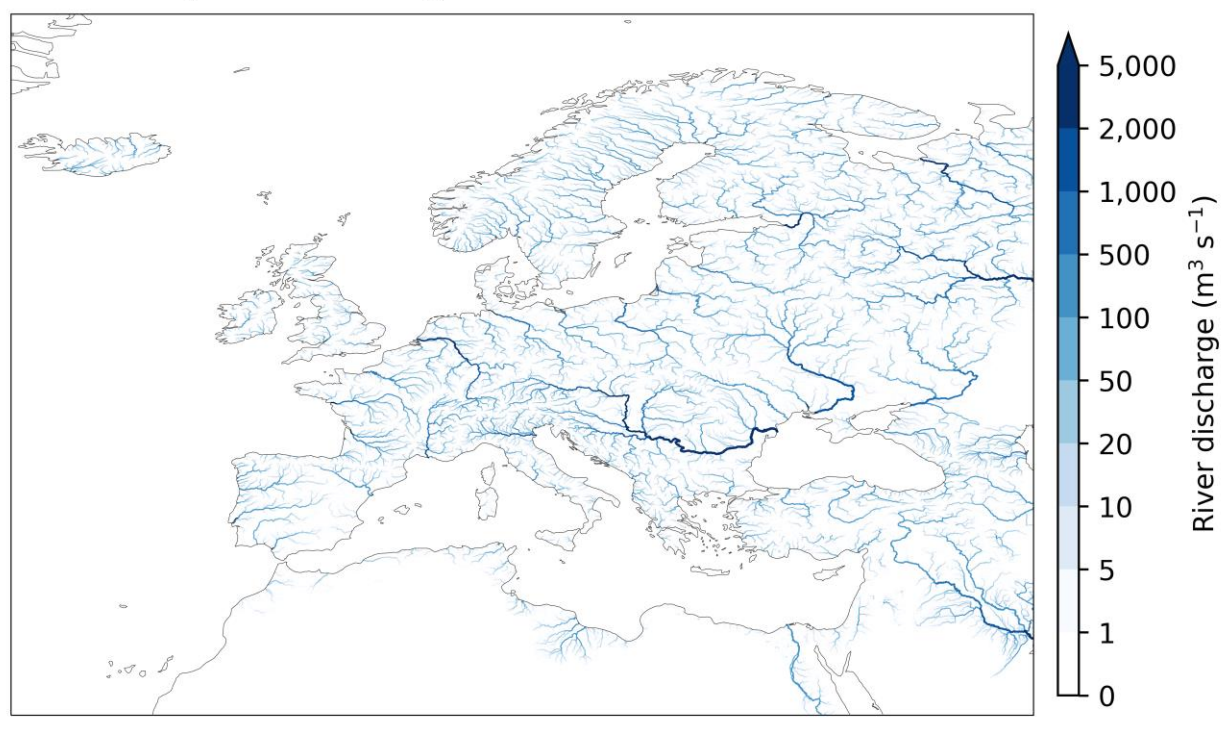

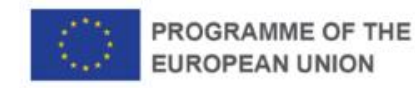

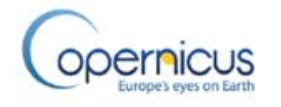

## **CDS – Accessing the data**

#### **1. Through the interactive download form**

#### **Pros:**

- **'Help' buttons to understand the options**
- **Great if you're not used to using an API**
- **Generates API / toolbox request**
- **Can visually see the constraints of selecting certain options**

#### **Cons:**

- x **Doesn't provide programmatic access**
- x **Can be a bit clunky / quite a bit of clicking!**

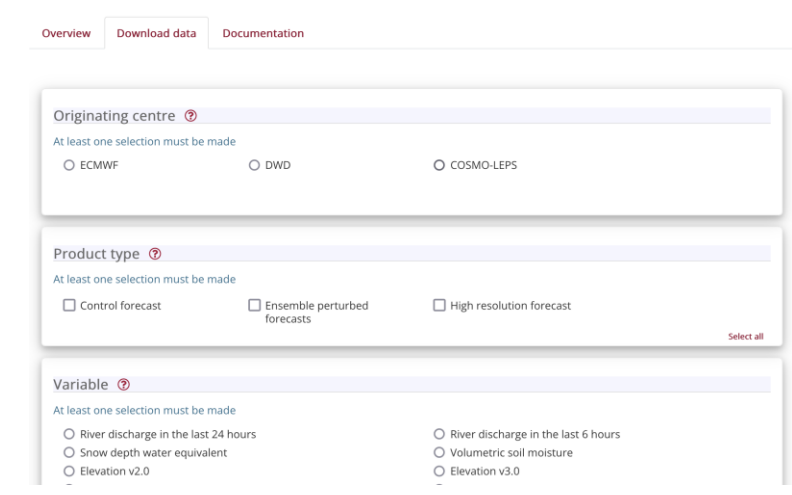

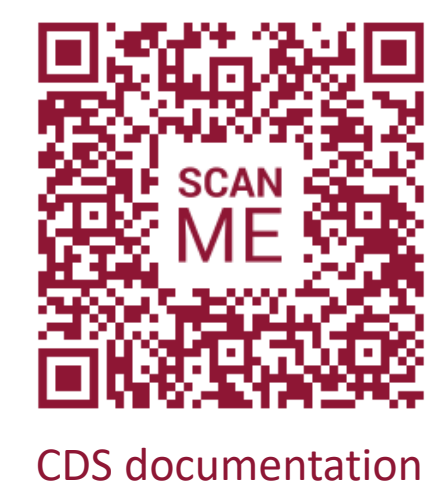

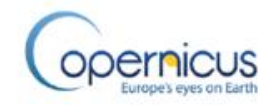

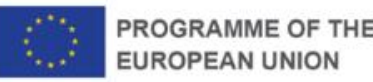

## **CDS – Accessing the data**

#### Guidance on installing/using API on:

#### 1. Windows

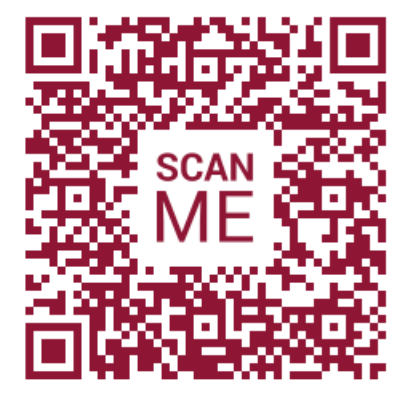

2. Mac

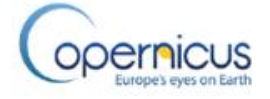

#### **1. API**

**Pros:**

- **Programmatic access to the data**
- **Great if you're used to using APIs**

**REST-based so can be wrapped in any programming language**

#### **Cons:**

- x **Easy to get the request syntax wrong**
- x **Can't see the data constraints**

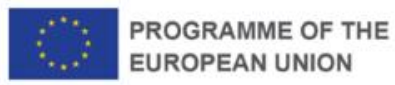

## **CDS – More Information**

**Create a CDS account:**

#### **It's not working! Why?**

*[Common error messages for CDS requests](https://confluence.ecmwf.int/display/CKB/Common+Error+Messages+for+CDS+Requests)*

#### **More information about the CDS infrastructure**

*<https://climate.copernicus.eu/climate-data-store>*

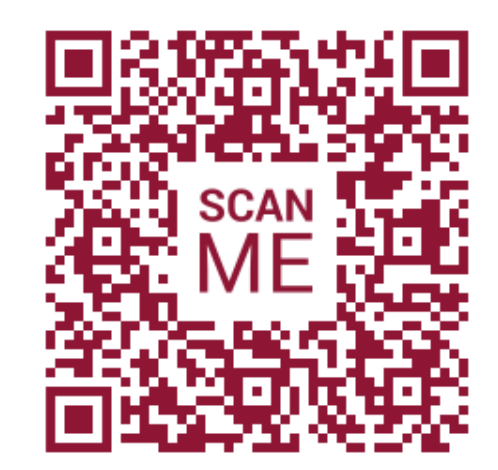

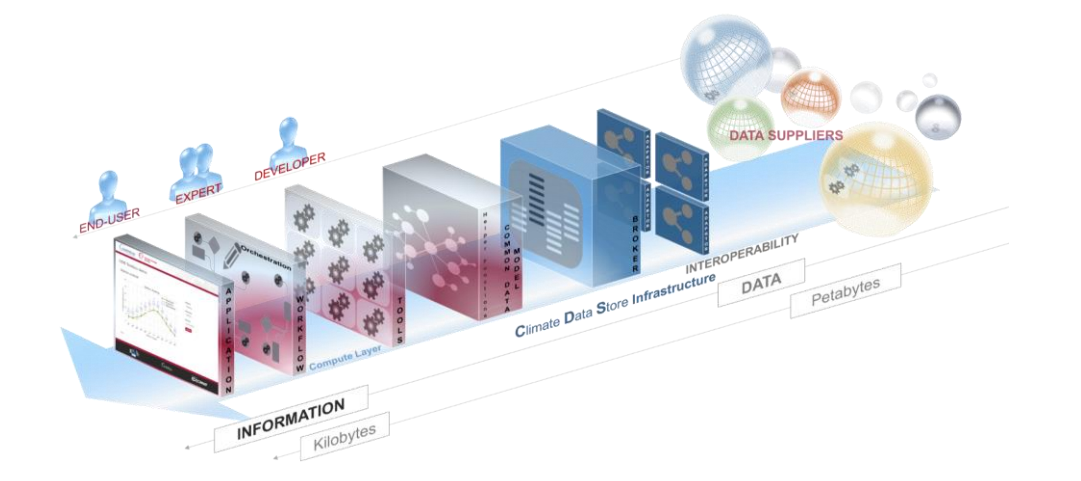

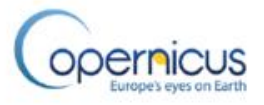

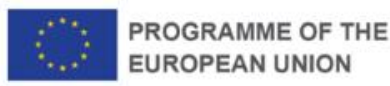

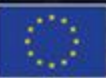

PROGRAMME OF THE **EUROPEAN UNION** 

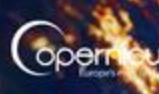

European

# **EXPLORATION:**  ACCESSING **EFAS DATA** FROM THE **CDS**

## **Case study using Google Colab**

**Let's use Google Colab to look at the recent flooding in Slovenia**

**Google Colab:**

- **Easy to use\*, no programming knowledge required!**
- **Hosted Jupyter notebook service**
- $\checkmark$  Provides free access to computing<br>resources<br> $*$  You do need a google account, **resources**

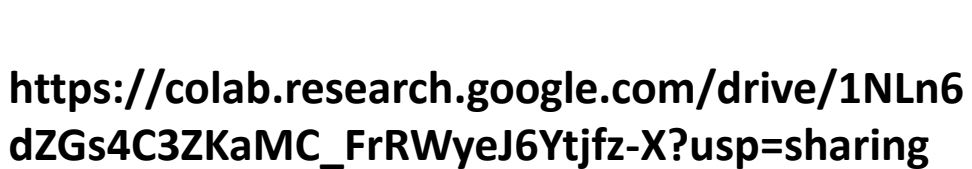

**OR:**

**https://tinyurl.com/mt2trh3u**

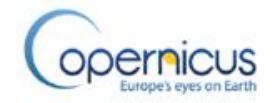

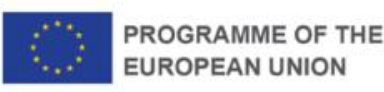

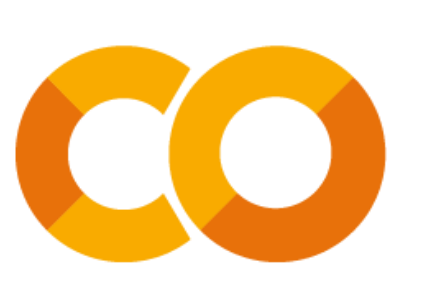

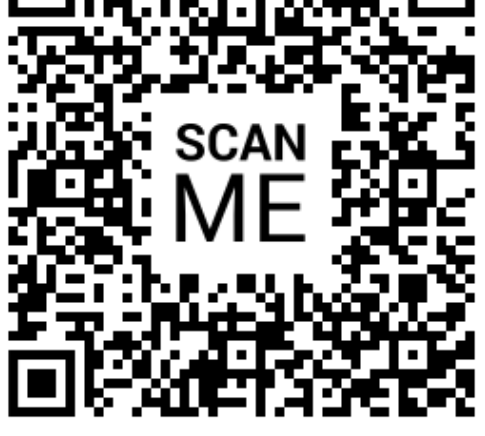

## **Wrap Up**

• **Lots of types of data available, in different ways**

• **Pro + cons to each**

• **Help and more information is readily available**

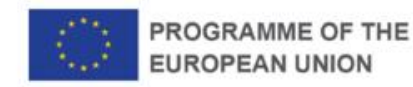

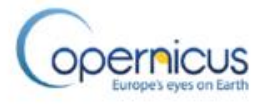

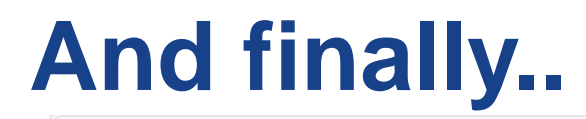

Join at menti.com use code 1200 7464

**Mentimeter** 

# What can we improve on for next time?

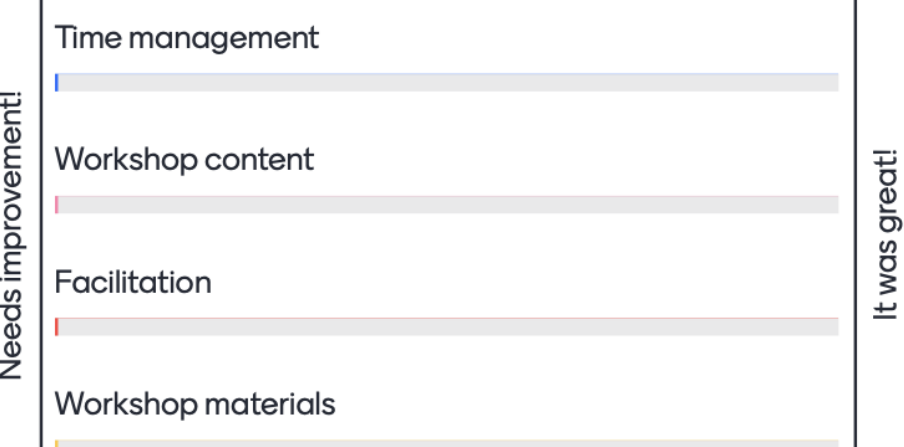

Results are hidden

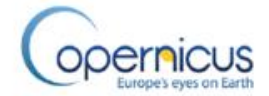

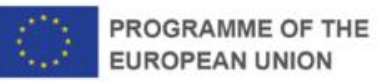